## **How to run a CSP page in VS Code**

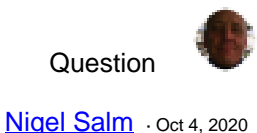

## **How to run a CSP page in VS Code**

Hi

How do I run a CSP page from within VS Code.

Secondly I have installed an extension called "Live Server" which will run .html pages within VS Code. Have any of you made use of this extension and if so can you specify that .csp pages are html pages?

If I press F5 in VS Code (just as you would in Cache Studio) in order to view a csp page when I press F5 in vs code it tries to open

<http://localhost:57772/csp/bootstrap/>

without the csp page name

If I add the csp page name in the url it works. The question is how do I link the csp page to the url passed to the browser

Nigel

00 1 2 96 [1](https://community.intersystems.com/ajax/subscriptions/subscribe/482181)

**Source URL:** https://community.intersystems.com/post/how-run-csp-page-vs-code